# UNIVERZITA PARDUBICE **FAKULTA ELEKTROTECHNIKY A INFORMATIKY**

**BAKALÁŘSKÁ PRÁCE** 

**2010 Martin Šábrt**

# **Univerzita Pardubice**

# **Fakulta elektrotechniky a informatiky**

**Analýza struktury webu podle cílových skupin (se zaměřením na studentský intranet UPa)**

**Martin Šábrt**

**Bakalářská práce 2010**

# **University of Pardubice**

# **Faculty of Electrical Engineering and Informatics**

**Web structure analysis in accordance with target group (focused on the student intranet of UPa)**

**Martin Šábrt**

**Bachelor Work 2010**

Univerzita Pardubice Fakulta elektrotechniky a informatiky Akademický rok: 2009/2010

# ZADÁNÍ BAKALÁŘSKÉ PRÁCE

(PROJEKTU, UMĚLECKÉHO DÍLA, UMĚLECKÉHO VÝKONU)

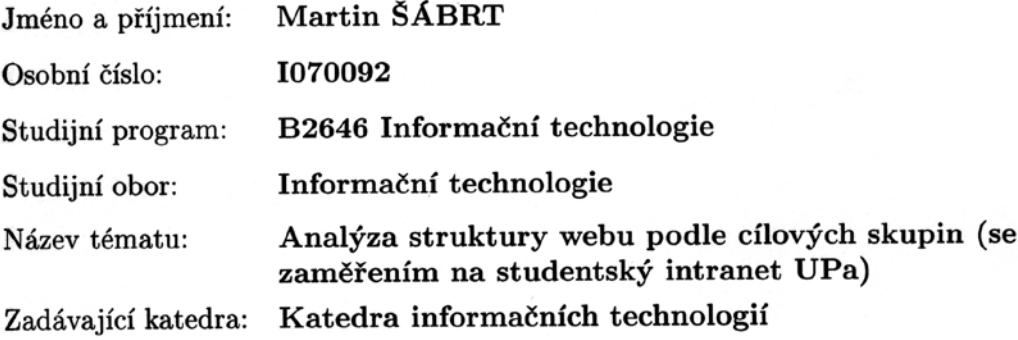

## Zásady pro vypracování:

Teoretická část - definice požadavků na správně strukturovanou webovou prezentaci, metody identifikace problémů s orientací uživatele na webových stránkách.

Praktická část - analýza struktury webu (studentského intranetu) UPa, identifikace problémů s orientací uživatelů, návrh na optimalizaci struktury.

Rozsah grafických prací: Rozsah pracovní zprávy: Forma zpracování bakalářské práce: tištěná/elektronická Seznam odborné literatury: \*Holčík T. a kol. 1001 tipů a triků pro WWW stránky.

\*Hlavenka a kol. Vytváříme WWW stránky a spravujeme moderní web site.

\*Smička R. Optimalizace pro vyhledávače - SEO

\*Komunikační interenetová strategie Univerzity Pardubice

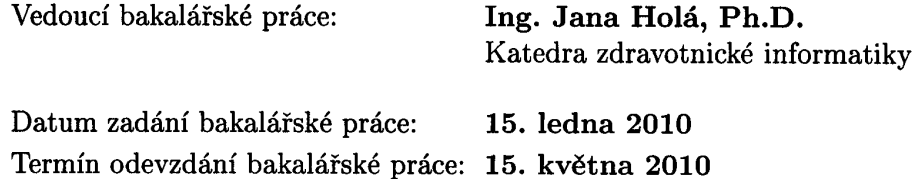

prof. Ing. Simeon Karamazov, Dr. děkan

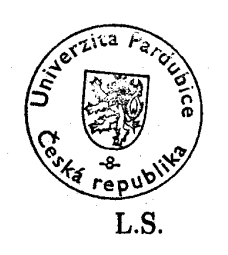

an, Ph.D. vedouci katedry

V Pardubicích dne 31. března 2010

Prohlašuji:

Tuto práci jsem vypracoval samostatně. Veškeré literární prameny a informace, které jsem v práci využil, jsou uvedeny v seznamu použité literatury.

Byl jsem seznámen s tím, že se na moji práci vztahují práva a povinnosti vyplývající ze zákona č. 121/2000 Sb., autorský zákon, zejména se skutečností, že Univerzita Pardubice má právo na uzavření licenční smlouvy o užití této práce jako školního díla podle § 60 odst. 1 autorského zákona, a s tím, že pokud dojde k užití této práce mnou nebo bude poskytnuta licence o užití jinému subjektu, je Univerzita Pardubice oprávněna ode mne požadovat přiměřený příspěvek na úhradu nákladů, které na vytvoření díla vynaložila, a to podle okolností až do jejich skutečné výše.

Souhlasím s prezenčním zpřístupněním své práce v Univerzitní knihovně.

V Pardubicích dne 14. 5. 2010

Martin Šábrt

Poděkování:

Rád bych tímto poděkoval vedoucí mé bakalářské práce, paní Ing. Janě Holé, Ph.D. za její trpělivost, odborné rady a informace, které mi velice pomohly při tvorbě bakalářské práce. Dále bych rád poděkoval Ing. Lukášovi Slánskému za informace a pomoc při řešení otázek týkajících se univerzitního intranetu. V neposlední řadě bych chtěl poděkovat všem, kteří mě během studia podporovali.

## ANOTACE

Práce se zabývá popisem nových internetových stránek Univerzity Pardubice, především studentského intranetu. Ten je v této práci popsán, charakterizován a analyzován. Funkčnost intranetu je ověřena pomocí studentského průzkumu a je nastíněno řešení nalezených nedostatků.

# KLÍČOVÁ SLOVA

Studentský intranet, komunikační strategie, průzkum využití

# TITLE

Web structure analysis in accordance with target group (focused on the student intranet of UPa)

# ANNOTATION

The bachelor work deals with the new internet sites of the University of Pardubice, especially with student intranet. This one is described, characterized and analyzed in the work. Utility of intranet is tested by usage utilization and the solution of founded imperfections is outlined.

# **KEYWORDS**

Student intranet, communication strategy, usage utilization

# <span id="page-8-0"></span>Obsah

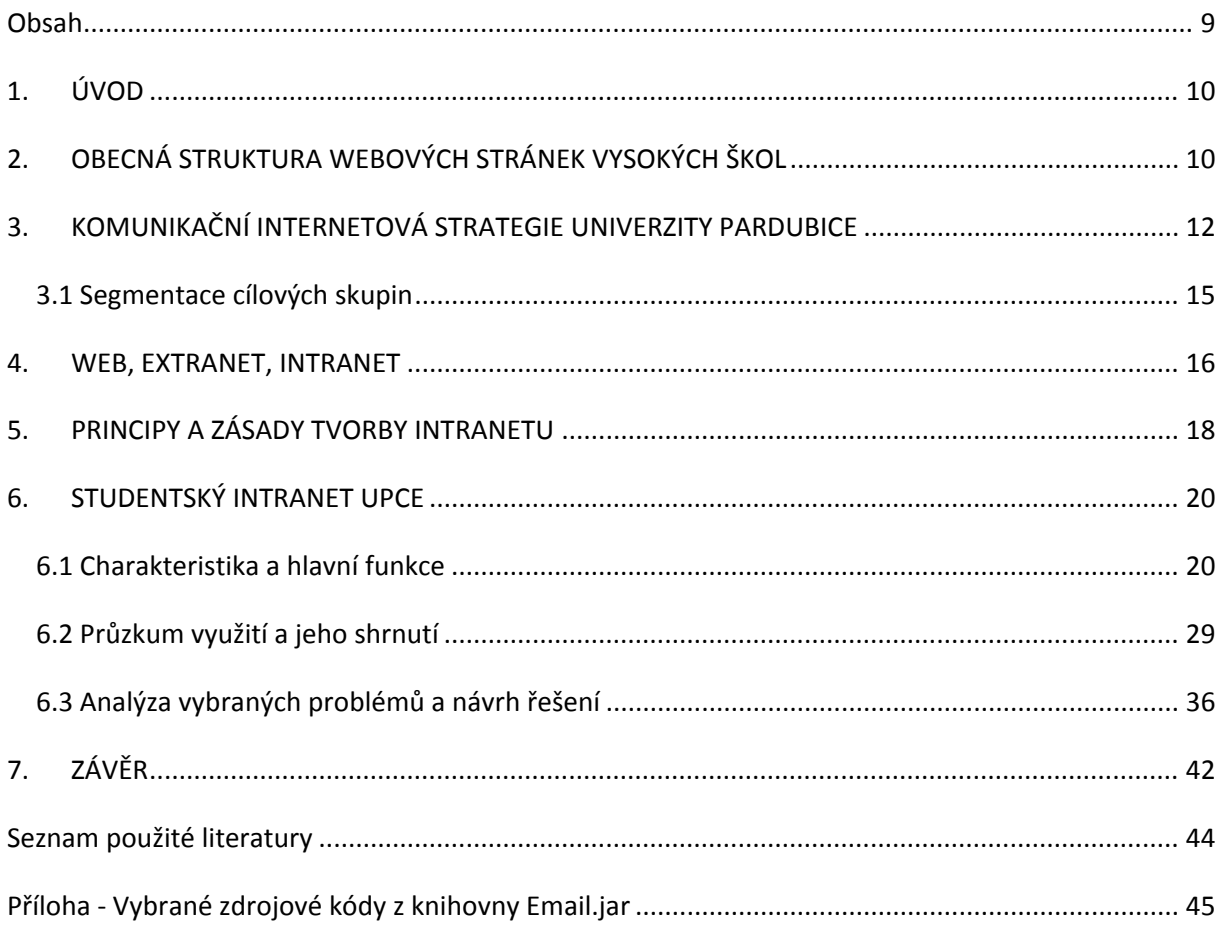

# <span id="page-9-0"></span>**1. ÚVOD**

Oficiální webové stránky Univerzity Pardubice vstoupily do zimního semestru akademického roku 2008/2009 s novým designem a s rozšířeným obsahem. Jedním z hlavních důvodů obměny byla snaha o sjednocení s jednotným vizuálním stylem univerzity. Mezi další důvody patřilo rovněž nedostatečné využívání moderních technologií a postupů.

V rámci projektu "Rozvoj celouniverzitních informačních a komunikačních technologií na Univerzitě Pardubice (projekt MŠMT) byla první fáze zaměřena na metodiku (analýza a rozvoj) systému pro správu obsahu Content Management System (dále jen CMS). V této části projektu šlo především o výběr a testování vhodného systému CMS, s tím že v další fázi – v roce 2009, bude vybraný systém implementován a spolu s ním bude nově vybudována celá struktura internetové prezentace UPA se zaměřením na zavedení intranetu a extranetu [1].

Cílem mé bakalářské práce bylo zjistit, jak nové internetové stránky (se zaměřením na studentský intranet) vyhovují jejich uživatelům, tzn. studentům. Jak se na nové webové prezentaci studenti orientují, zda zde nacházejí, vše, co očekávají a jestli zavedení intranetu přineslo očekávaný výsledek. Součástí mé práce je průzkum, jehož cílem je zmapovat konkrétní problémy a navrhnout jejich řešení.

# <span id="page-9-1"></span>**2. OBECNÁ STRUKTURA WEBOVÝCH STRÁNEK VYSOKÝCH ŠKOL**

Obecně by internetové stránky vysoké školy měly plnit především funkci základního informačního zdroje. Struktura stránek je vlastně odrazem struktury dané vysoké školy. Hned na úvod bychom zde měli najít rozdělení na jednotlivé fakulty a jiné orgány univerzity (rektorát, univerzitní knihovna, jazykové centrum….), dále zde najdeme základní informace o studiu, o historii univerzity a o jejích dalších činnostech.

### **STRUKTURA STRÁNEK**

**Home –** neboli úvodní stránka. Na této stránce by se mělo nacházet logo univerzity, hlavní menu, kontakty a základní informace o škole. Existují dva druhy úvodních stránek. Líbivé a plné informací. Jen zcela výjimečně se podaří obě tyto vlastnosti propojit.

**Hlavní menu** – hlavní menu bývá mnohdy hned na úvodní stránce. U vysokých škol odkazuje na jednotlivé fakulty, ale i další subjekty se školou související. Například knihovny, koleje, jídelny, sportovní haly, domovy mládeže a mnohé další. Hlavní navigace webových stránek je cestou k požadovanému obsahu a v kterémkoliv okamžiku oznamuje uživateli, kde se nachází, kam může postoupit a jak se dostane zpět. Hlavní navigace by měla být konzistentní na celém webu, měla by být snadno identifikovatelná a pochopitelná. Uživatel by měl bez přemýšlení poznat, na které stránce se nachází [2].

**Kontakty –** každá prezentace i jakákoliv nouzová, by měla obsahovat kontaktní informace. A to nejen spojení na vedení školy, ale i na osobu zodpovědnou za chod stránek – tedy webmastera. Odkaz na tuto osobu by měl být dále viditelný na všech stránkách dané webové prezentace.

**Univerzita –** informace o škole jako takové. Zpravidla se jedná o historii a současnost školy, fotogalerii, statistiky týkající se školy, organizační uspořádání a související instituce. Například menza, univerzitní knihovna, sportovní hala, počítačová učebna, aula a další podobné prostory, které lze případně využít i komerčně. Tato sekce také často obsahuje již zmíněné kontakty, v případě fakult jsou to již podrobnější kontakty na jednotlivé členy fakulty.

**Kalendář akcí –** nezbytnou částí prezentace školy jsou informace o aktuálním dění na univerzitě, o připravovaných akcích. V podstatě se jedná o detailnější plán na školní rok, který lze v průběhu roku doplňovat konkrétními akcemi.

**Studium –** nejsložitější místo každého univerzitního webu. V podstatě se dá vycházet z chronologického postupu při studiu. Tak tedy v první chvíli nás zajímají informace o studiu,

hned vzápětí se zajímáme o přijímací řízení. Tyto informace by měly být veřejné pro všechny zájemce o studium. V ideálním případě, kdy se na vysněnou školu dostaneme, by nás měl zajímat především univerzitní studentský intranet. Zde se seznámíme s informacemi pro studenty nezbytnými pro samotné studium, ať už je to studijní a zkušebním řád, možnosti různých stipendií, studia v zahraničí atd. Podstatnou sekcí intranetu pro nás budou rozvrhy, zápis předmětů, podklady a skripta k různým předmětům atd. V konečné fázi studia to pak budou informace o státních závěrečných zkouškách, vypsaná tématy z daných předmětů a například i složení zkušebních komisí.

# <span id="page-11-0"></span>**3. KOMUNIKAČNÍ INTERNETOVÁ STRATEGIE UNIVERZITY PARDUBICE**

Konkrétní internetové stránky univerzity vycházejí z komunikační strategie Univerzity Pardubice (UPa).

Dokument "Komunikační internetová strategie Univerzity Pardubice" (KIS) musí vycházet a korespondovat s celkovou strategií Informační a komunikační politiky Univerzity Pardubice a měl by být její součástí, která ji bude účelně doplňovat.

Základním nástrojem KIS jsou internetové stránky a vnitřní síť UPa. Internetové stránky zahrnují hlavní webovou prezentaci (web), prioritně určenou pro širokou veřejnost, dále intranet pro zaměstnance a studenty školy a extranet pro komunikaci s uchazeči.

Prvotní obsah komunikace tvoří informace, které univerzita chce poskytovat jako základ pro komunikaci s veřejností. Tyto informace, které mají odrážet postavení univerzity – vytvářet její celkový obraz ve vnímání veřejnosti (externí i interní) lze v zásadě rozdělit do 4 hlavních oblasti v přibližném procentuálním zastoupení v celku:

- *Vzdělávání (45 %)*
- *Věda a výzkum (35 %)*
- *Mezinárodní spolupráce (10 %)*
- *Univerzitní zázemí a služby (10 %)*

Celkovou komunikační strategii univerzity lze obecně shrnout do následujících bodů:

- 1. Univerzita se vymezuje jasně ve vztahu k veřejnosti, vnější i vnitřní, tedy ke všem svým partnerům – čím chce pro ně být, jak chce být vnímána, jakou tedy chce dlouhodobě vytvářet vlastní image a reputaci.
- 2. Postavení a poslání univerzity vychází z dlouhodobé tradice i ze současných potřeb výchovy odborníků v oblasti společensko-vědní.
- 3. Univerzita je významným a univerzálním centrem mezinárodního charakteru, které nabízí tradiční i nové moderní obory pro uplatnění v široké škále profesí. Nabídka vzdělávání je založena především na kvalitě pedagogického procesu a vědecké odbornosti. Univerzita nabízí kvalitní zázemí pro studium, sport a volný čas, srovnatelné v mezinárodním měřítku. Studenti mohou mezioborově studovat rozmanité obory, které pokrývají velkou část spektra celého hospodářství.
- 4. Univerzita se cítí být součástí integrálního procesu vzdělávání EU a mezinárodních procesů ve vědě a výzkumu.

Strategie obsahuje konkrétní cesty – rozpracované konkrétní cíle a úkoly k jejich dosažení (jakým způsobem, jakými prostředky) – a dále definice **kdo** jsou partneři**, proč** je informovat, proč s nimi chceme komunikovat a **jakými** způsoby a **prostředky** (např. intranet, extranet, on-line ankety apod.)

Z publikovaného dlouhodobého záměru vyplývají aktuální strategické cíle související s KIS:

- Naplnění informační role v rámci ECTS (poskytnout info zahr. studentům a splnit požadavky pro udělení certifikátů ECTS label a DS label) *(web).*
- Podpora mobilit studentů a akademických pracovníků, na úrovni UPA *(extranet, intranet).*
- Nastavení zpětné vazby pro hodnocení zahr. studenty *(extranet).*
- Zvýšení spolupráce mezi studenty a členy Klubu absolventů a přátel univerzity s cílem zefektivnit vazbu mezi výstupy vzdělávacího procesu a trhem práce *(web).*
- *Podpora* spolupráce univerzity s regionálním školstvím a dalšími vzdělávacími

institucemi *(web na úrovni UPA a fakult).*

- Podpora zvyšování zájmu o studium na vysoké škole získávání talentů (Odborné soutěže pro studenty středních škol apod.)*(web, příp. extranet).*
- Rozvoj prvků distančního studia, e-learningu, zlepšení podmínek pro zdravotně postižené studenty *(extranet na úrovni fakult).*
- Podpora a rozvoj e-learningu přístup k programům na úrovni fakult *(extranet)*, přístup k univerzitnímu LMS pro ak. pracovníky *(intranet).*
- Přístup k IS knihovny a vědeckým publikačním databázím, návody, postupy *(intranet).*
- Informace o probíhajících vědeckých akcích na univerzitě *(intranet).*
- Přehled vzdělávacích akcí, materiály ke kurzům, interní školení *(intranet).*
- Zastřešení přístupu jednotlivým používaných IS zaměstnanci např. VERSO, iFIS, STAG, apod. a zastřešení přístupu jednotlivým používaných IS studenty např. STAG *(intranet).*
- Motivace všech cílových skupin k využívání portálových nástrojů.
- Vytvoření prostoru pro zpětnou vazbu, komunikaci, diskuzi a sdílení názorů, (m. j. pro monitorování plnění cílů).
- Upevňování postavení univerzity jako kulturního a vzdělanostního centra města a regionu - PR a materiály pro média *(web).*

Pro kontrolu funkčnosti a plnění cílů jednotlivých částí je nutné vyhodnocování. Základními nástroji pro metriku jsou statistiky návštěvnosti a nástroje zpětné vazby, jako jsou např. ankety, dotazníky, diskuze apod. [3].

# <span id="page-14-0"></span>**3.1 Segmentace cílových skupin**

Uživatele univerzitních internetových stránek lze rozdělit do několika následujících skupin.

- 1) Zaměstnanci.
- 2) Studenti.
- 3) Veřejnost.

Každá z těchto skupin může být ještě dále dělena a podle příslušnosti k dané skupině může uživatel využívat různé části univerzitního webu.

## **1) Zaměstnanci**

- Na hlavní pracovní poměr *(intranet).*
- Externí spolupracovníci*.*

## **2) Studenti**

- Potencionální uchazeči o studium *(extranet).*
- Stávající čeští studenti *(STAG + intranet).*
- Zahraniční studenti v rámci výměnných pobytů
	- pro informace o univerzitě před vlastním příjezdem *(extranet),*
	- během studia na Univerzitě Pardubice *(STAG + intranet).*

## **3) Veřejnost**

- uchazeči o studium internet v úloze reklamy a propagátora univerzity *(web)*
- věda a výzkum firmy, vědecké instituce *(web, příp. extranet)*
- rodiče uchazečů a studentů, absolventi atd. *(web)*
- sponzoři, potencionální sponzoři, spolupracující subjekty *(web, příp. extranet)*
- Akreditační komise MŠMT, státní správa a samospráva, zahraniční fondy a mezinárodní organizace, instituce *(web)*
- novináři a média *(web)*
- zákazníci komerčních služeb univerzity *(web)*

# <span id="page-15-0"></span>**4. WEB, EXTRANET, INTRANET**

V souladu s internetovou komunikační strategií Univerzity Pardubice – cílové skupiny, cíle komunikace, nástroje a prostředky - se internetové stránky dají účelově rozdělit na:

- Web vnější internetová prezentace univerzity, jejíž obsah je určen pro nejširší veřejnost s cílem oslovit, upozornit, informovat.
- Extranet vnější internetová prezentace univerzity s aplikacemi pro potenciální partnery. Cílem aplikace je zajistit komunikaci.
- Studentský intranet prioritně určen pro skupinu studentů UPa.
- Zaměstnanecký intranet prioritně určen pro skupinu zaměstnanců UPa.

Od výše uvedené rozdělení se dále odvíjí obsah stránek. Všechny čtyři části internetové prezentace vychází z jednoho konceptu a vytváří jednu aplikaci. Již dnes je zavedený systém jednotného přístupu přes webové rozhraní do vnitřní sítě. Přes webové rozhraní se tedy všichni uživatelé dostanou prvním krokem na web UPA, odkud je nastavený přechod na stránky intranetu nebo extranetu. Všechny cílové skupiny přistupují tedy přes webové rozhraní na hlavní stránku [1].

Obsah a odkazy všech čtyř aplikací musí být vzájemně propojeny, korespondovat, co do obsahu, tak i do formy a propojenosti. V obsahu musí rozlišovat základní úrovně (Univerzita, fakulta případně – katedra, pracoviště).

Celá aplikace musí být optimalizována obsahově i formálně (SEO). Text úvodní strany musí být optimalizován v rámci vyhledatelnosti stránky. To znamená, že texty na hlavní stránce musí podléhat této optimalizaci.

V následující tabulce jsou uvedeny hlavní cílové skupiny, příklady cílů komunikační politiky a prostředků jejich dosažení.

Tabulka 1 - Rozdělení cílových skupin a příklady komunikace s využitím Internetu [3].

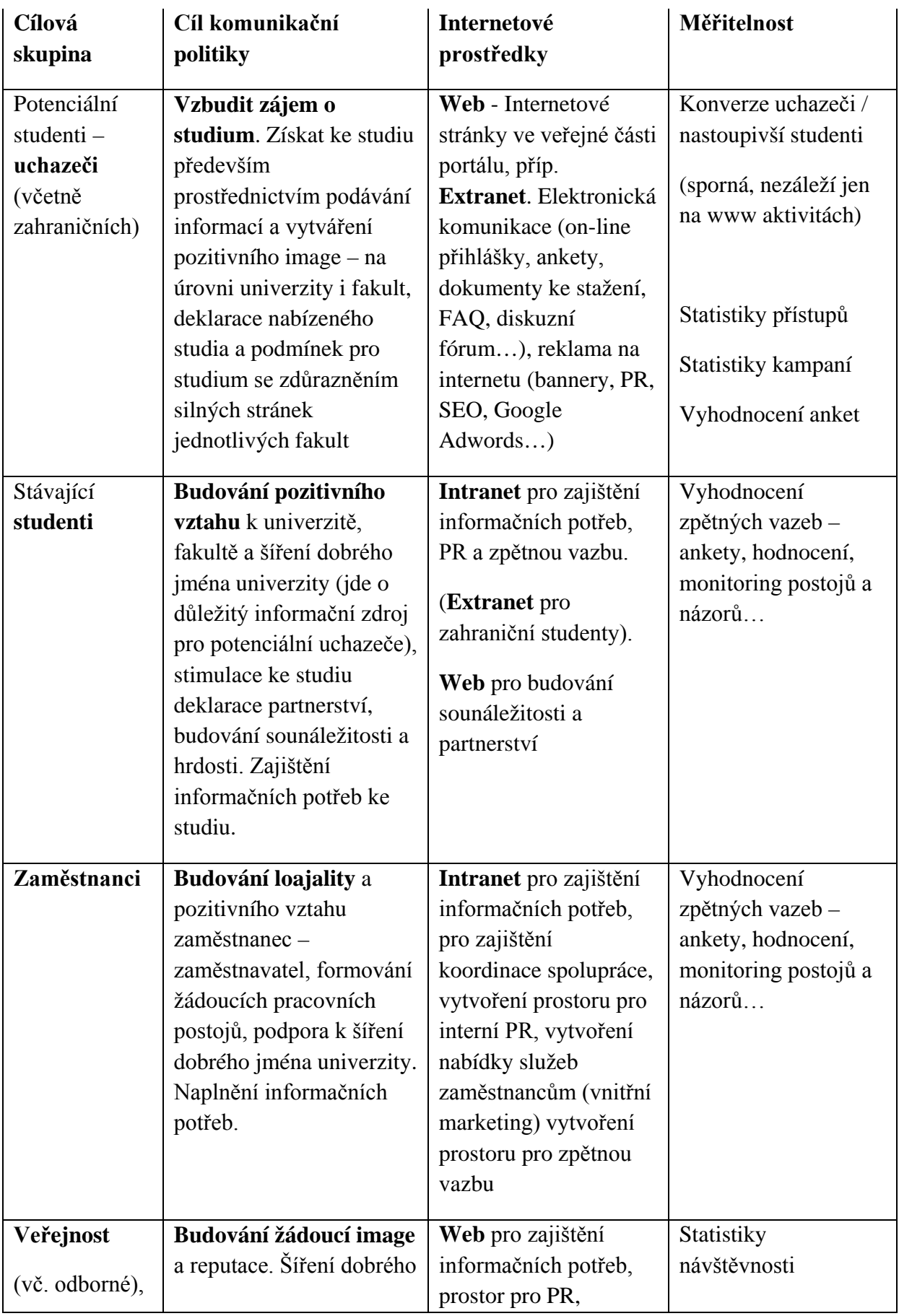

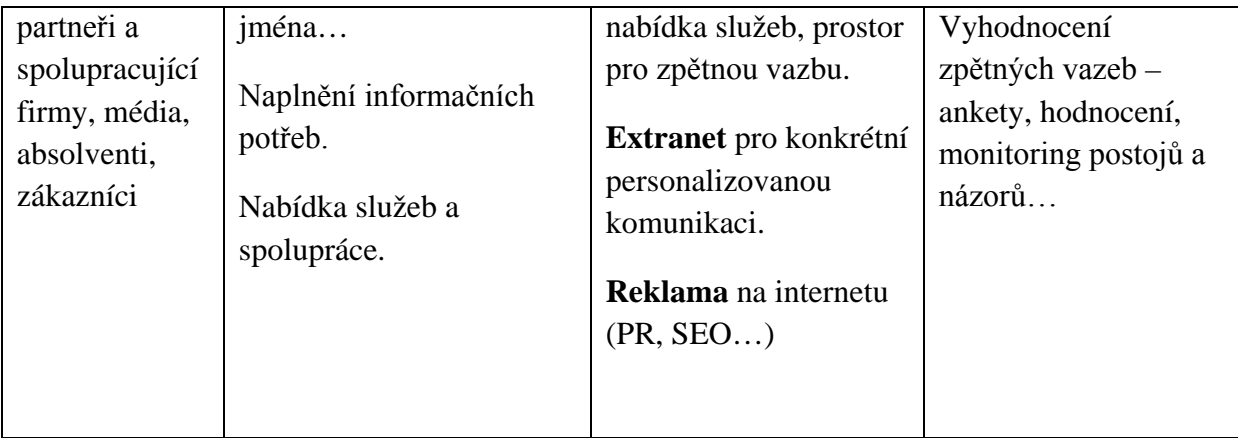

# <span id="page-17-0"></span>**5. PRINCIPY A ZÁSADY TVORBY INTRANETU**

Intranet je firemní komunikační a informační systém založený na internetových technologiích. Intranet je vlastně internet v rámci jedné organizace, a protože se jedná o stejné technologie, je jeho využívání velice jednoduché a není potřeba na klientských stanicích instalovat žádný speciální software [4].

Vstupní branou do intranetu je intranetový portál, který nabízí zaměstnancům firmy nebo organizace online přístup k publikovaným informacím a integruje do prostředí portálu jednotlivé aplikace. Integrace aplikací umožňuje zpřístupnit tyto vedené informace širší skupině uživatelů. Aplikace integrované do samotného intranetu však fungují nezávisle na tomto portálu. Výhodou je, že není třeba se do každé aplikace samostatně logovat, ale při vstupu z portálu dochází k autentizaci na základě prvotního přihlášení do intranetu. Aplikace integrované do samotného intranetu však fungují nezávisle na tomto portálu. Výhodou je, že není třeba se do každé aplikace samostatně logovat, ale při vstupu z portálu dochází k autentizaci na základě prvotního přihlášení do intranetu.

Intranet je důležitým faktorem v rozvoji managementu znalostí, protože nabízí jednoduchý přístup k informacím. Výhodu přináší i skutečnost, že k intranetu můžeme přistoupit přes libovolný internetový prohlížeč.

Intranet si můžeme představit jako víceúčelové zařízení, které umí po všech možných stránkách nakládat s informacemi. Umí sdílet informace, řídit informace, nabízet výcvik, spolupracovat na projektech uvnitř samotné firmy atd. [5].

Abychom splnili očekávání, které od intranetu vyžadujeme, je nutné ho nastavit dle potřeb konkrétní firmy, která ho bude využívat. Dobré nastavení vede k efektivnímu fungování.

Při vytváření intranetu bychom měli dodržovat obecné charakteristiky, které přinesou dobře fungující informační systém:

- aplikace musí být modulární, přinese nám to tu výhodu, že moduly lze vytvářet v průběhu fungování dle aktuálních potřeb firmy,
- aplikace musí být standardizována, je třeba zachovávat určité standardy, které slouží pro další, úspěšný vývoj,
- aplikace musí umožňovat personifikaci jednotlivých uživatelů, každý uživatel může využívat jiné informace a interní aplikace,
- aplikace musí být bezpečná, je třeba zajistit ochranu jak před elektronickými škůdci, tak před vlastními uživateli,
- aplikace musí být graficky příjemná, přehledná a jednoduchá. Je třeba vytvořit jednoduchá nástroje pro prací s jednotlivými moduly, které obslouží běžný uživatel,
- je třeba, aby za provoz aplikace a plnění obsahu zodpovídali konkrétní zaměstnanci, specialisté pracující na správě a zajištění funkčnosti aplikace, určení zaměstnanci jednotlivých oddělení jsou pak odpovědni za samotný obsah,
- zavedení aplikace musí být doplněno komunikační kampaní ve firmě, management firmy musí vysvětlit, proč je dobré intranet zavádět a jaké přináší výhody pro firmu a hlavně pro všechny zaměstnance. Je třeba, aby všichni jeho uživatelé byli proškoleni a seznámeni s jeho funkčností a možnostmi, které přináší [6].

# <span id="page-19-0"></span>**6. STUDENTSKÝ INTRANET UPCE**

## <span id="page-19-1"></span>**6.1 Charakteristika a hlavní funkce**

Celé řešení je založeno na jednotné platformě pro správu a řízení obsahu – publikačním systému Aladin s využitím modulu Externí data, pomocí kterého jsou propojeny veškeré aplikace s databázemi, včetně Oracle. Dále jsou využity moduly Statistiky, Chráněná zóna propojená na míru klientovi s Cosign CASem (Client Access Server).

Současné řešení navíc využívá i možnosti dočasného ukládání dat získávaných z externích systémů. To snižuje celkové nároky jak na infrastrukturu, tak na servery, ze kterých se informace pro webovou prezentaci získávají.

Dočasné ukládání probíhá jak pro data získávaná prostřednictvím modulu externí data, jsou ukládány i vlastní webové stránky, aby se tak snížila celková zátěž systému a zrychlila odezva celého webového systému. Díky těmto vlastnostem je možné systém Aladin využívat i při zátěžích jako je přibližně 1,5 mil. zobrazených stránek a přes 6 mil. stažených souborů za měsíc.

Každý správný CMS systém má samozřejmě vytvořenu část pro správce systému. Tak je tomu i u systému Aladin. V nasazení pro univerzitu Pardubice je tato část využívána několika desítkami redaktorů a editorů, kteří se starají o aktualizaci obsahu několikrát denně. Informace jsou pak na webu aktualizovány jak automaticky v pravidelných intervalech, tak i několikrát denně přímo na základě potřeby některého z oprávněných uživatelů [7].

Definice cílových skupin (kapitola 3.1 Segmentace cílových skupin) určuje rozdělení na tři základní obsahové části:

- Web
- Extranet
- Intranet pro studenty a zaměstnance (Obr. 1)

Intranet a Extranet bude pomocí personalizace po přihlášení automaticky zobrazovat obsah dle úrovně nastavené uživatelské role a příslušnosti. Intranet v návrhu obsahové struktury dělíme na zaměstnanecký a studentský, technologicky jde o shodné části portálu [3].

| Úroveň FEI                                                                                     | Út, 11.5.2010<br>mapa stránek                                                                                                    | budovy<br><b>rss</b>                                                                                                    |                                          | hledat                                                                 |
|------------------------------------------------------------------------------------------------|----------------------------------------------------------------------------------------------------|----------------------------------------------------------------------------------------------------|------------------------------------------|------------------------------------------------------------------------|
|                                                                                                | <b>STUDIUM</b>                                                                                                    | PŘEDPISY A SDĚLENÍ                                                                                                    | <b>KOLEJE A MENZA</b><br><b>KNIHOVNA</b> | <b>DALŠÍ ČINNOSTI</b>                                                  |
| Univerzita                                                                                     | Intranet                                                                                                    |                                                                                                    |                                          |                                                                        |
| Pardubice                                                                                      | Aktuality z univerzity a Fakulty elektrotechniky a<br>$\checkmark$<br>Odborná praxe - exkurze - Panasonic Automotive Systems Czech, s.r.o.<br>dnes                                                                                                    |                                                                                                    |                                          | Studentský intranet<br><b>Martin ŠÁBRT</b>                             |
| <b>WWW prezentace UPa</b>                                                                      | Program ERASMUS - seminář 12. 5. 2010<br>· Zpřesnění informací o souběžném studiu Doplňujícího pedagogického studia (DPS)<br>včera                                                                                                    |                                                                                                    |                                          | E-mail: st15877@student.upce.cz<br>Alias: martin.sabrt@student.upce.cz |
| STAG portál - studijní agenda                                                                  | Miss Academia 2010                                                                                                    |                                                                                                    |                                          | <b>NetID: st15877</b>                                                  |
| Moie studium<br>Přihlášení na zkoušku<br>Předzápis<br>Studijní materiály                       | Zrušení výuky ve st 12. 5. 2010 - INPPD, INPPE - Mgr. Jelínek<br>Zrušení přednášky UC+3 - Ing. Štroch - po 10. 5. 2010<br>Prezentace databází pro podporu vědy, výzkumu a vývoje: COS Research Support Suite<br>květen                                                       |                                                                                                    |                                          | St. program: B2646<br>St. obor: 1802R007<br><b>STAG ID: 1070092</b>    |
| Univerzitní e-mail                                                                             | · Doplnění volných míst - Pokyny pro studenty - víkendový seminář KIT/IPSTP - Psychologická příprava pro uplatnění na trhu práce                                                                                                    |                                                                                                    |                                          |                                                                        |
| Základní popis služby                                                                          | POZOR ZMĚNA otevírací doby prodejny skript                                                                                                    | Odhlásit                                                                                                    |                                          |                                                                        |
| Nastavení emailu pomocí POP,<br><b>IMAP a SMTP</b><br>E-mail<br>Kalendář<br>Úložiště dokumentů | International Conference on New Horizons in Education 23-25 June 2010<br>Pohledávky a závazky<br>duben<br>★ University running 2010<br>Stav konta tisky: 6.40<br>březen * Přihlášky na České akademické hry 2010<br>Konto v menze<br>* Kurz vodní turistiky a cykloturistiky |                                                                                                    |                                          |                                                                        |
| Změny hesel                                                                                    | [ Další z univerzity] [ Další volný čas] [ Další z fakulty]                                                                                                    |                                                                                                    |                                          | Kredit (na účtu): 5.5 Kč<br>Výpůjčky v knihovně                        |
| <b>ISKAM</b>                                                                                   | Akce UPa a FEI<br>Kalendář akci                                                                                                    |                                                                                                    |                                          | Počet: 0<br>$[$ detail $]$                                             |
| Jídla v hlavní jídelně menzy                                                                   | 30.8.-4.9. * Kurz vodní turistiky a cykloturistiky                                                                                                    |                                                                                                    |                                          |                                                                        |
| Jídelníček                                                                                     | 14.4.–10.6. . Studentské práce z Ateliéru grafického designu Fakulty výtvarných umění VUT Brno<br>19.4.-24.5. * Univerzitní florbalová liga                                                                                                    |                                                                                                    |                                          |                                                                        |
| Prodej skript - databáze<br>publikaci                                                          | 3.5.-31.5. · Výstava publikací nakladatelství PORTÁL - možnost slevy 20%                                                                                                    |                                                                                                    |                                          |                                                                        |
|                                                                                                | 3.5.-31.5. ● Akce 20 % sleva na 1 741 titulů nakladatelství Grada v PRODEJNĚ SKRIPT<br>11.5. AV MEDIA a.s. Workshop - MEDIASITE                                                                                                    |                                                                                                    |                                          |                                                                        |
| E-shop odborné literatury                                                                      | 12.5. Vysokoškolský Majáles v Pardubicích<br>13.5. ● Prezentace databází pro podporu vědy, výzkumu a vývoje: COS Research Support Suite                                                                                                    |                                                                                                    |                                          |                                                                        |
|                                                                                                | [ Přehled všech akcí]                                                                                                    |                                                                                                    |                                          |                                                                        |
|                                                                                                | Studium                                                                                                    | <b>Ankety</b>                                                                                                    | Pracovní příležitosti                    |                                                                        |
|                                                                                                | Harmonogram akademického roku 2009/2010                                                                                                    | Kvalita bydlení na kolejích 6                                                                                                    | Univerzita: 31×                          |                                                                        |
|                                                                                                | Studijní a zkušební řád d                                                                                                    | Videodokument<br>Listopad 1989 na VŠChT v Pardubicích d<br>dokument vytvořila Katedra sociálních věd FF<br>ke koncertu a výstavě UPa k 20. výročí<br>sametové revoluce | FEI: 9x                                  |                                                                        |
|                                                                                                |                                                                                                    | @ Univerzita Pardubice, Studentská 95, 532 10 Pardubice 2, Česká republika, telefon 466 036 111, fax 466 036 361, 466 036 365, e-mail webmaster@upce.cz                |                                          |                                                                        |

Obr. 1 – Hlavní stránka studentského intranetu [8].

# **Stanovení navigačních struktur**

Navigace je následující:

- Navigace jazykových verzí.
- Hlavní horizontální menu.
- Vertikální menu druhé a třetí úrovně.
- Navigace čtvrté příp. páté úrovně.
- Drobečková navigace.
- Pomocné menu.
- Rychlé odkazy na titulní stránce.
- Mapa stránek.
- Relevantní informace [3].

### **Navigace jazykových verzí**

Volba jazykové verze je možná z jakékoli stránky. Pokud má určitá stránka vlastní jazykovou verzi, otvírá se tato zvolená verze, pokud ji nemá, otvírá se příslušná vstupní stránka nadřazené sekce.

### **Hlavní horizontální menu**

Tento navigační prvek je společný pro všechny stránky v rámci intranetu. Navigace je s rozbalovacími podúrovněmi, které obsahují odkazy na maximálně dvě zanořené úrovně. Dalších případných úrovní lze dosáhnout pomocí vertikálního kontextového menu.

Hlavní horizontální menu sekce Studentský intranet:

- Studium
- Předpisy a sdělení
- Koleje a menza
- Knihovna
- Další činnosti

#### **Vertikální menu druhé a třetí úrovně**

Každá stránka obsahuje vertikální navigační menu, které obsahuje odkazy na stránky druhé a třetí úrovně. Navigace druhé úrovně je viditelná vždy, položky třetí úrovně jsou rozbalovací a po kliknutí na konkrétní stránku třetí úrovně zůstává rozbalena i tato úroveň.

### **Navigace čtvrté příp. páté úrovně**

Navigace dalších úrovní se zobrazuje v horní části samotného obsahu zobrazené stránky třetí úrovně, resp. čtvrté úrovně.

### **Drobečková navigace**

Drobečková navigace je využívána jako textová prezentace pozice aktuální stránky v hierarchii webu a slouží jako metoda pohybu po webu, která nevyžaduje použití tlačítka "zpět", jiné navigace nebo hledání. Je pomocným nástrojem pro to, aby návštěvník stránky získal a udržel si představu o tom, kde se právě nachází, a mohl se dostat jednoduše a bez přemýšlení na nadřazené úrovně webu. Aby tato drobečková navigace měla smysl, je nutné ji umísťovat na viditelné místo na začátek samotného obsahu dokumentu.

Příklad drobečkové navigace:

[Intranet](https://studenti.upce.cz/) » » [FChT](https://studenti.upce.cz/fakulty/FCHT.html) » [studium](https://studenti.upce.cz/fakulty/FCHT/studium.html) » [Výuka](https://studenti.upce.cz/fakulty/FCHT/studium/vyuka.html) » Harmonogram ak. roku 2009/2010

## **Pomocné menu**

Pomocné menu je umístěno v horní části stránky (záhlaví stránky). Obsahuje rychlý přechod na odkazy, které by se měly vyskytovat na každé stránce, nicméně jejichž význam (zejm. marketingový) není tak velký, aby bylo opodstatnění pro jejich umístění v hlavním navigačním menu. Jsou to odkazy:

- Mapa stránek
- Budovy
- Rss

### **Rychlé odkazy na titulní stránce**

Každá ze vstupních stránek obsahuje v prostoru vertikálního menu tzv. rychlé vstupy. Jde o odkazy na stránky, které jsou často navštěvovány. Na všechny tyto stránky musí vést odkazy také z hlavního navigačního menu, resp. jeho podúrovní. Žádná stránka nesmí být přístupná pouze pomocí Rychlých odkazů na vstupní stránce.

Rychlé odkazy sekce Studentský intranet:

- WWW prezentace UPa
- STAG portál studijní agenda
- Univerzitní e-mail
- Změny hesel
- ISKAM
- atd.

### **Mapa stránek**

Mapa stránek je schéma, které znázorňuje kompletní obsahovou strukturu stránek. Zvláště u rozsáhlých webů bývá často používána pro nejrychlejší vyhledání konkrétní stránky.

CMS Aladin vytváří mapu serveru automaticky, není třeba dohledu nad její publikací a na její update při změnách struktury [3].

Ukázka mapy studentského intranetu (pro velký objem dat uvedeny jen 3 nejvyšší úrovně):

- [STUDIUM](https://studenti.upce.cz/studium.html)
	- o [NetID a doklady o studiu](https://studenti.upce.cz/studium/netid.html)
	- o [Výuka, organizace studia](https://studenti.upce.cz/studium/vyuka.html)
		- [Harmonogram akademického roku 2009/2010](https://dokumenty.upce.cz/Univerzita/smernice/2008/ozn-79-08.pdf)
		- [Harmonogram akademického roku 2008/09](https://dokumenty.upce.cz/Univerzita/smernice/2008/ozn-18-08.pdf)
		- **[Hodnocení kvality výuky](https://studenti.upce.cz/studium/vyuka/hodnoceni-vyuky.html)**
		- [Bakalářské a diplomové práce](https://studenti.upce.cz/studium/vyuka/bakalarky-diplomky.html)
		- [Studijní plány](https://studenti.upce.cz/studium/vyuka/stud-plany.html)
		- [e-learning](https://studenti.upce.cz/studium/vyuka/e-learning.html)
		- [Informace k SZZ](https://studenti.upce.cz/studium/vyuka/info-SZZ.html)
	- o [Studium a stáže v zahraničí](https://studenti.upce.cz/studium/studium-staze.html)
		- [LLP/Erasmus studijní pobyt](https://studenti.upce.cz/studium/studium-staze/erasmus-stud.html)
		- **-** [LLP/Erasmus praktická stáž](https://studenti.upce.cz/studium/studium-staze/erasmus-staz.html)
		- **Buddy** system
		- [Finanční mechanismy EHP/Norska](https://studenti.upce.cz/studium/studium-staze/fm-ehp-norska.html)
		- [Studium na Taiwanu](https://studenti.upce.cz/studium/studium-staze/taiwan.html)
		- Studium v USA [Huboldt State University California](https://studenti.upce.cz/studium/studium-staze/humboldt.html)
		- [Nabídka dlouhodobého studia v zahraničí](http://www.upce.cz/studium/studium-staze/dlouhodobe-studium.html)
		- [Internship USA](https://studenti.upce.cz/studium/studium-staze/intern_USA.html)
		- [PhD Scholarships in NanoBioTechnology -](https://studenti.upce.cz/studium/studium-staze/cens-mnichov.html) CeNS Mnichov, Německo
		- Nadace Open Society Fund [stipendium pro studenty VŠ](http://www.institutumeni.cz/index.php?cmd=page&id=49&news_id=5480)
		- **[Kontakty](https://studenti.upce.cz/studium/studium-staze/kontakt-cmm.html)**
	- o [Soutěže, granty a ceny](https://studenti.upce.cz/studium/souteze-ceny.html)
		- [Studentská cena rektora UPa](https://studenti.upce.cz/studium/souteze-ceny/rektor-09.html)
		- [Cena ministra školství, mládeže a tělovýchovy pro vynikající studenty](https://studenti.upce.cz/studium/souteze-ceny/ministr-skolstvi.html)  [a absolventy studia ve](https://studenti.upce.cz/studium/souteze-ceny/ministr-skolstvi.html) studijním programu
		- [Cena ministra školství, mládeže a tělovýchovy za výzkum](https://studenti.upce.cz/studium/souteze-ceny/cena-vyzkum.html)
		- [Grant v rámci 8. ročníku programu Make a Connection/Připoj se](https://studenti.upce.cz/studium/souteze-ceny/pripoj-se.html)
		- [Projekt podpory studentských prací](https://studenti.upce.cz/studium/souteze-ceny/stud-projekt.html)
		- [Cena za chemii](https://studenti.upce.cz/studium/souteze-ceny/chemie.html)
		- [Sotěž o cenu Václava Votruby](https://studenti.upce.cz/studium/souteze-ceny/votruba.html)
		- [Cena Josefa Vavrouška](https://studenti.upce.cz/studium/souteze-ceny/vavrousek.html)
		- [Cena Edvarda Beneše](https://studenti.upce.cz/studium/souteze-ceny/benes.html)
		- [Cena Josefa Luxe](https://studenti.upce.cz/studium/souteze-ceny/lux.html)
		- [Cena Nadace ČEZ](https://studenti.upce.cz/studium/souteze-ceny/nadaceCEZ.html)
- [Cena ČEZ](https://studenti.upce.cz/studium/souteze-ceny/CEZ.html)
- [Mezinárodní soutěž Altran Engineering Academy](https://studenti.upce.cz/studium/souteze-ceny/altran.html)
- [Soutěž "TOP TALEN](https://studenti.upce.cz/studium/souteze-ceny/generali.html)T GENERALI"
- [Fotograf roku](https://studenti.upce.cz/studium/souteze-ceny/fotograf.html)
- [Ideální banka ve 21. století](https://studenti.upce.cz/studium/souteze-ceny/banka.html)
- [Cena Františka Egermayera](https://studenti.upce.cz/studium/souteze-ceny/egermayer.html)
- [Soutěž Premio Iberoamericano](https://studenti.upce.cz/studium/souteze-ceny/premio.html)
- [Vienna Rupert Riedl Prize](https://studenti.upce.cz/studium/souteze-ceny/vienna.html)
- Doktorska stipendia pro studijni/pracovni pobyty na University of [Cambridge](https://studenti.upce.cz/studium/souteze-ceny/doktor-Cambridge.doc)
- [Nadace Dagmar a Václava Havlových VIZE 97](https://studenti.upce.cz/studium/souteze-ceny/havlova.html)
- [Fulbrightova komise v Česk](https://studenti.upce.cz/studium/souteze-ceny/fulbright.html)é republice
- [Fulbright New Century Scholars Program](https://studenti.upce.cz/studium/souteze-ceny/fulbright-new.html)
- [Nadání Josefa, Marie a Zdeňky Hlávkových](https://studenti.upce.cz/studium/souteze-ceny/hlavka.html)
- [Vzdělávací nadace Jana Husa](https://studenti.upce.cz/studium/souteze-ceny/hus.html)
- Becario [sdružení Mirka Topolánka pro rozvoj vzdělanosti](https://studenti.upce.cz/studium/souteze-ceny/becario.html)
- [Vanierova stipendia](https://studenti.upce.cz/studium/souteze-ceny/vanier-canada.html)
- [Stipendia Mummertových](https://studenti.upce.cz/studium/souteze-ceny/mummert.html)
- Stipendia [L'ORÉAL ČR pro ženy ve vědě](https://studenti.upce.cz/studium/souteze-ceny/loreal.html)
- [Nadace Český literární fond](https://studenti.upce.cz/studium/souteze-ceny/nclf.html)
- [Dům zahraničních služeb MŠMT](https://studenti.upce.cz/studium/souteze-ceny/mum-msmt.html)
- o [Stipendia](https://studenti.upce.cz/studium/stipendia.html)
	- **Legislativa**
	- **[Termín výplaty stipendií](https://studenti.upce.cz/studium/stipendia/terminy.html)**
	- **[Prospěchová stipendia](https://dokumenty.upce.cz/Univerzita/smernice/2007/ozn-0082-07.pdf)**
- o [Poplatky za studium](https://studenti.upce.cz/studium/poplatky-studium.html)
	- **[Legislativa](https://studenti.upce.cz/studium/poplatky-studium/legislativa.html)**
	- [Žádosti](https://studenti.upce.cz/studium/poplatky-studium/zadosti.html)
- o [Formuláře, žádosti a potvrzení](https://studenti.upce.cz/studium/formulare.html)
	- [Žádost o přiznání ubytovacího stipendia pro zahraniční studenty](https://studenti.upce.cz/studium/formulare/p1-s0109.doc)  [přijíždějící v rámci programu LLP/Erasmus](https://studenti.upce.cz/studium/formulare/p1-s0109.doc)
	- [Žádost o přiznání stipendia na úhradu výdajů studentů při akcích](https://studenti.upce.cz/studium/formulare/p2-s0109.doc)  [organizovaných součástmi univerzity](https://studenti.upce.cz/studium/formulare/p2-s0109.doc)
	- [Žádost o přiznání stipendia na úhradu výdajů studentů doktorských](https://studenti.upce.cz/studium/formulare/p3-s0109.doc)  [studijních programů při účasti na konferencích](https://studenti.upce.cz/studium/formulare/p3-s0109.doc)
	- [Žádost o přiznání jednorázového stipendia v mimořádně tíživé sociální](https://studenti.upce.cz/studium/formulare/p4-s0109.doc)  [situaci](https://studenti.upce.cz/studium/formulare/p4-s0109.doc)
	- **E** Žádost o přiznání stipendia za výuku realizovanou studentem [doktorského studijního programu](https://studenti.upce.cz/studium/formulare/p5-s0109.doc)
	- [Žádost o přiznání stipendia za vynikající reprezentaci univerzity v](https://studenti.upce.cz/studium/formulare/p6-s0109.doc)  [oblasti sportu](https://studenti.upce.cz/studium/formulare/p6-s0109.doc)
	- [Žádost o souhlas s úhradou poplatku za studium v hotovosti](https://studenti.upce.cz/studium/formulare/p8-s0608.doc) na [pokladně univerzity](https://studenti.upce.cz/studium/formulare/p8-s0608.doc)
	- [Žádost o přezkoumání rozhodnutí o vyměření poplatku za studium](https://studenti.upce.cz/studium/formulare/p9-s0608.doc)
	- [Žádost o uznání studia](https://studenti.upce.cz/studium/formulare/p1-s0207.doc)
- o [Kontakty](https://studenti.upce.cz/studium/kontakty-stud.html)
	- [Studijní oddělení](https://studenti.upce.cz/studium/kontakty-stud/kontakty-studijni.html)
	- [Oddělení pro vzdělávání a výzkum](https://studenti.upce.cz/studium/kontakty-stud/kontakty-ovv.html)
- [PŘEDPISY A SDĚLENÍ](https://studenti.upce.cz/predpisy.html)
- o [Statut UPa](https://studenti.upce.cz/predpisy/statut.html)
	- **[Statut Univerzity Pardubice](https://dokumenty.upce.cz/Univerzita/vnitrni-predpisy/statut-upa/statu-upa.doc)**
- o [Studijní a zkušební řád](https://dokumenty.upce.cz/Univerzita/vnitrni-predpisy/studijni-rad/stud-rad.pdf)
- o [Stipendijní řád](https://dokumenty.upce.cz/Univerzita/vnitrni-predpisy/stip-rad/stipendijni-rad-uz.html)
- o [Disciplinární řád](https://studenti.upce.cz/predpisy/dr.html)
	- [Disciplinární řád pro studenty](https://dokumenty.upce.cz/Univerzita/vnitrni-predpisy/discip-rad/disc-uz.html)
- o [Směrnice, příkazy atd.](https://studenti.upce.cz/predpisy/leg.html)
	- **Organizace studia**
	- [Harmonogram akademického roku 2008/2009](https://dokumenty.upce.cz/Univerzita/smernice/2008/ozn-18-08.pdf)
	- [Harmonogram akademického roku 2009/2010](https://dokumenty.upce.cz/Univerzita/smernice/2008/ozn-79-08.pdf)
	- **Stipendia a poplatky**
	- [Poplatky za studium](https://dokumenty.upce.cz/Univerzita/smernice/2008/sm-06-2008-uz.pdf)
	- [Stipendia za vynikající studijní výsledky](https://dokumenty.upce.cz/Univerzita/smernice/2007/ozn-0082-07.pdf)
	- Pravidla a postupy p[řiznávání a výplaty stipendií](https://dokumenty.upce.cz/Univerzita/smernice/2009/sm-01-2009.pdf)
	- [Poplatky za vystavení dokladů o studiu a o absolvování studia a dalších](https://dokumenty.upce.cz/Univerzita/smernice/2005/sm-21-2005.pdf)  [dokumentů](https://dokumenty.upce.cz/Univerzita/smernice/2005/sm-21-2005.pdf)
	- **Ostatní**
	- [Pravidla pro zveřejňování závěrečných prací](https://dokumenty.upce.cz/Univerzita/smernice/2007/sm-13-2007-uz.pdf)
	- [Využívání volné kapacity při výuce studijního předmětu tělesná](https://dokumenty.upce.cz/Univerzita/smernice/2008/sm-07-2008.pdf)  [výchova-volitelná](https://dokumenty.upce.cz/Univerzita/smernice/2008/sm-07-2008.pdf)
	- [Uznávání vysokoškolského vzdělání a kvalifikace](https://dokumenty.upce.cz/Univerzita/smernice/2007/sm-02-2007-uz.pdf)
	- [Pravidla pro vydávání dokladů o absolvování studia a d](https://dokumenty.upce.cz/Univerzita/smernice/2006/sm-19-2006.pdf)ocentských [diplomů na UPa](https://dokumenty.upce.cz/Univerzita/smernice/2006/sm-19-2006.pdf)
	- **Exercí [Zpráva o průběhu přijímacího řízení](https://dokumenty.upce.cz/Univerzita/smernice/2006/sm-16-2006.pdf)**
	- Zásady provozování a využívání datové sítě a výpočetní techniky na [UPa](https://dokumenty.upce.cz/Univerzita/smernice/2006/sm-13-2006.pdf)
	- [Průkaz studenta](https://dokumenty.upce.cz/Univerzita/smernice/2004/sm-20-2004-uz.pdf)
	- [Stravování studentů, zaměstnanců a cizích strávníků](https://dokumenty.upce.cz/Univerzita/smernice/2008/sm-04-2008.pdf)
	- [Ceny ubytování v zařízeních Správy kolejí a menzy UPa](https://dokumenty.upce.cz/Univerzita/smernice/2008/sm-03-08.pdf)
	- [Kritéria pro uby](https://dokumenty.upce.cz/Univerzita/smernice/2008/sm-02-08.pdf)tování studentů
	- Koleiní řád
	- [Provozní řád tělovýchovného areálu UPa](https://dokumenty.upce.cz/Univerzita/smernice/2007/sm-07-2007.pdf)
- o [Úřední sdělení](https://studenti.upce.cz/predpisy/sdeleni.html)
	- [Akademický senát](https://studenti.upce.cz/predpisy/sdeleni/as.html)
- [KOLEJE A MENZA](https://studenti.upce.cz/koleje-menza.html) 
	- o [Koleje](https://studenti.upce.cz/koleje-menza/koleje.html)
		- $\blacksquare$  Koleiní síť
		- [Zásady ubytování na akademický rok 2009/2010](https://studenti.upce.cz/koleje-menza/koleje/zasady--ubytovani.html)
		- [Info vyšší ročníky](https://studenti.upce.cz/koleje-menza/koleje/info-vyssi-rocniky.html)
		- [Uzavření pokladny SKM](https://studenti.upce.cz/koleje-menza/koleje/upozorneni.html)
		- [Ubytování během prázdnin](https://studenti.upce.cz/koleje-menza/koleje/ubyt-prazdniny.html)
	- o [Menza](https://studenti.upce.cz/koleje-menza/menza.html)
		- [Dočasné uzavření pokladny SKM](https://studenti.upce.cz/koleje-menza/menza/upozorneni.html)
		- [Nabíjení kont ISKaMu bankovním převodem](https://studenti.upce.cz/koleje-menza/menza/platby.html)
		- [Základní informace o menze](https://studenti.upce.cz/koleje-menza/menza/zakladni-info.html)
		- Ceník [doplňkový sortiment](https://studenti.upce.cz/koleje-menza/menza/cenik.html)
		- [Možnosti stravování](https://studenti.upce.cz/koleje-menza/menza/moznosti.html)
	- o [Kontakty](https://studenti.upce.cz/koleje-menza/kontakty.html)
	- o [Ostatní](https://studenti.upce.cz/koleje-menza/legislativa.html)
- [Kolejní řád](https://dokumenty.upce.cz/Univerzita/smernice/2007/sm-21-2007.pdf)
- [Zásady pro ubytování na kolejích](https://studenti.upce.cz/koleje-menza/legislativa/zasady-ubytovani.html)
- [Kritéria pro ubytování](https://studenti.upce.cz/koleje-menza/legislativa/kriteria.html)
- o [Úřední hodiny](https://studenti.upce.cz/koleje-menza/ured-hod.html)
- [KNIHOVNA](https://studenti.upce.cz/knihovna.html)
	- o [Aktuality](https://studenti.upce.cz/knihovna/aktuality-uk.html)
	- o [O knihovně](https://studenti.upce.cz/knihovna/o_knihovne.html)
		- **[Kontakty](https://studenti.upce.cz/knihovna/o_knihovne/kontakty.html)**
		- [Knihovní fond](https://studenti.upce.cz/knihovna/o_knihovne/fond.html)
		- [Dokumenty](https://studenti.upce.cz/knihovna/o_knihovne/dokumenty.html)
	- o [Otevírací doba](https://studenti.upce.cz/knihovna/otev-doba.html)
	- o [On-line katalog](http://daimon.upce.cz/)
	- o [Závěrečné práce](https://studenti.upce.cz/knihovna/zaverec_prace.html)
		- [Obecná pravidla a doporučení](https://studenti.upce.cz/knihovna/zaverec_prace/pravidla.html)
		- [Formální úprava](https://studenti.upce.cz/knihovna/zaverec_prace/uprava.html)
		- **E**-verze
		- [Vkládání do IS STAG](https://studenti.upce.cz/knihovna/zaverec_prace/vkladani.html)
		- [Zpřístupnění](https://studenti.upce.cz/knihovna/zaverec_prace/zpristupneni.html)
		- [Ke stažení](https://studenti.upce.cz/knihovna/zaverec_prace/ke-stazeni.html)
		- [Vazba](https://studenti.upce.cz/knihovna/zaverec_prace/vazba.html)
	- o [Elektronické informační zdroje](https://studenti.upce.cz/knihovna/eiz.html)
		- [Podle přístupu](https://studenti.upce.cz/knihovna/eiz/podle_pristupu.html)
		- Podle druhu
		- [Podle fakult \(oborově\)](https://studenti.upce.cz/knihovna/eiz/podle_fakult.html)
		- **[Link Resolver](https://studenti.upce.cz/knihovna/eiz/linkresolver.html)**
	- o [Dodávka dokumentů \(MVS\)](https://studenti.upce.cz/knihovna/mvs.html)
		- [Zásady MVS a MMVS](https://studenti.upce.cz/knihovna/mvs/zasady-mvs.html)
		- [Žádanky](https://studenti.upce.cz/knihovna/mvs/zadanky.html)
	- o [Návody a pokyny](https://studenti.upce.cz/knihovna/navody.html)
		- [Úvodní přednáška o knihovně](https://studenti.upce.cz/knihovna/navody/uvodni_prednaska.pdf)
		- [Návod na vstup k vašemu kontu](https://studenti.upce.cz/knihovna/navody/konto.pdf)
		- [Návod pro orientaci v katalogu](https://studenti.upce.cz/knihovna/navody/navod_opac1.pdf)
		- [Návod na vyhledávání v katalogu](https://studenti.upce.cz/knihovna/navody/navod_opac2.pdf)
		- [Návod](https://studenti.upce.cz/knihovna/navody/navod_safeq.pdf) SafeQ
		- [Návod na převod dokumentu do PDF v Adobe Acrobat Professional](https://studenti.upce.cz/knihovna/navody/navod_acrobat.pdf)
	- o [Rezervace PC](https://homer.upce.cz:8443/regpc/)
	- o [Časté dotazy](https://studenti.upce.cz/knihovna/caste-dotazy.html)
		- [Obecné](https://studenti.upce.cz/knihovna/caste-dotazy/obecne.html)
		- [Registrace](https://studenti.upce.cz/knihovna/caste-dotazy/registrace.html)
		- [Login a heslo](https://studenti.upce.cz/knihovna/caste-dotazy/login.html)
		- [Výpůjčky](https://studenti.upce.cz/knihovna/caste-dotazy/vypujcky-dotazy.html)
		- [Poplatky](https://studenti.upce.cz/knihovna/caste-dotazy/poplatky.html)
		- · [Služby](https://studenti.upce.cz/knihovna/caste-dotazy/sluzby.html)
		- **[Závěrečné práce](https://studenti.upce.cz/knihovna/caste-dotazy/zaver-prace.html)**
		- [Internet](https://studenti.upce.cz/knihovna/caste-dotazy/internet.html)
	- o [Užitečné webové adresy](https://studenti.upce.cz/knihovna/odkazy.html)
		- [Knihovny a katalogy](https://studenti.upce.cz/knihovna/odkazy/knihovny.html)
		- [Užitečné odkazy](https://studenti.upce.cz/knihovna/odkazy/uzitecne.html)
- [DALŠÍ ČINNOSTI](https://studenti.upce.cz/dalsi.html)
- o [Jazykové centrum](https://studenti.upce.cz/dalsi/jazykove-centrum.html)
	- [Kde nás najdete](https://studenti.upce.cz/dalsi/jazykove-centrum/kde.html)
	- [O Jazykovém centru](https://studenti.upce.cz/dalsi/jazykove-centrum/o-centru.html)
	- [Pedagogická činnost](https://studenti.upce.cz/dalsi/jazykove-centrum/pedagog.html)
	- Seznam [zaměstnanců](https://studenti.upce.cz/dalsi/jazykove-centrum/seznam.html)
	- [Konzultační hodiny](https://studenti.upce.cz/dalsi/jazykove-centrum/konzultace.html)
	- **[Poslání](https://studenti.upce.cz/dalsi/jazykove-centrum/poslani.html)**
- o [Katedra tělovýchovy a sportu](https://studenti.upce.cz/dalsi/kts.html)
	- Kde probíhá výuka
	- [O katedře](https://studenti.upce.cz/dalsi/kts/o-katedre.html)
	- **Informace**
	- [Rozvrhy](https://studenti.upce.cz/dalsi/kts/rozvrhy.html)
	- [Propozice na sportovní akce](https://studenti.upce.cz/dalsi/kts/propozice.html)
	- [Výsledky sportovních akcí](https://studenti.upce.cz/dalsi/kts/vysledky.html)
	- [Články a komentáře](https://studenti.upce.cz/dalsi/kts/clanky.html)
- o [Univerzitní sportovní klub](http://usk.upce.cz/)
- o Tiskařské středi[sko a vydavatelství](https://studenti.upce.cz/dalsi/tiskarske-str.html)
	- [Činnost Tiskařského střediska](https://dokumenty.upce.cz/Univerzita/tiskarske-str/cinnost-tiskarskeho.html)  poskytované služby
		- [Kopírovací a internetové centrum](https://dokumenty.upce.cz/Univerzita/tiskarske-str/kop-inter-centrum.html)
		- [Úprava závěrečných a jiných prací](https://dokumenty.upce.cz/Univerzita/tiskarske-str/uprava-zav-praci.html)
		- [Prodej skript](https://dokumenty.upce.cz/Univerzita/tiskarske-str/prodejna-skript.html)
		- [Vydaná skripta](https://dokumenty.upce.cz/Univerzita/tiskarske-str/vydana-skripta.html)
		- [Tiskové a kopírovací služby -](https://dokumenty.upce.cz/Univerzita/tiskarske-str/sq.html) SafeQ
- o [Prodej skript](https://dokumenty.upce.cz/Univerzita/tiskarske-str/prodejna-skript.html)
- o [Informační centrum](https://studenti.upce.cz/dalsi/ic.html)
	- [Kde nás najdete](https://studenti.upce.cz/dalsi/ic/kde.html)
	- **[Informace IC](https://studenti.upce.cz/dalsi/ic/info-ic.html)**
	- **[Informace Wi-Fi](https://studenti.upce.cz/dalsi/ic/info-wifi.html)**
	- [Kolejní síť](https://studenti.upce.cz/dalsi/ic/kolejni-sit.html)
- o K[onferenční centrum](https://studenti.upce.cz/dalsi/kc.html)
	- · [Služby](https://studenti.upce.cz/dalsi/kc/sluzby.html)
	- [Objednávky FOTO, DVD, VHS](https://studenti.upce.cz/dalsi/kc/foto-video.html)
- o [Studentská rada UPa](https://studenti.upce.cz/dalsi/stud-rada.html)
	- [SRUPa](https://studenti.upce.cz/dalsi/stud-rada/SRUPa.html)
	- [Kolejní rada](https://studenti.upce.cz/dalsi/stud-rada/kolejni-rada.html)
	- **[Odkazy](https://studenti.upce.cz/dalsi/stud-rada/odkazy.html)**
- o [Studentské aktivity](https://studenti.upce.cz/dalsi/aktivity.html)
	- [Buddy Programme](http://www.buddy-upa.cz/)
	- [AIESEC](http://www.aiesec.org/czech-republic/)
	- [VUS](http://vus.upce.cz/)
	- [Fotoklub](http://fotoklub.upce.cz/)
- o [Nabídka pracovních příležitostí](https://studenti.upce.cz/dalsi/nabidka-praci.html) 
	- [Výběrová řízení do institucí EU](https://studenti.upce.cz/dalsi/nabidka-praci/instituceEU.doc)  poslední velká šance pro Čechy
	- [Práce na podkladech pro mapy a GPS](https://studenti.upce.cz/dalsi/nabidka-praci/gps.doc)
	- Letuška/stevard- [ideální brigáda pro vysokoškoláky](https://studenti.upce.cz/dalsi/nabidka-praci/letuska.doc)
	- Nabídka práce [obchodní zástupce](https://studenti.upce.cz/dalsi/nabidka-praci/nabidka-obch-zastupce.pdf)
	- [Brigáda -](https://studenti.upce.cz/dalsi/nabidka-praci/uklid.doc) úklid
	- RTA [redaktor/ka televizního zpravodajství](https://studenti.upce.cz/dalsi/nabidka-praci/rta.doc)
	- Možnost získání praxe [asistent/ka audirora, daňového poradce](https://studenti.upce.cz/dalsi/nabidka-praci/dane.doc)
- Career in Europe [nabídka práce v EU](https://studenti.upce.cz/dalsi/nabidka-praci/callcentrum.doc)
- [Nabídka práce od CzechInvestu](https://studenti.upce.cz/dalsi/nabidka-praci/czechinvest.pdf)
- [Hledání práce na personálním serveru jobstone](http://www.jobstone.cz/)
- [Nabídka práce v EU/EHP](http://portal.mpsv.cz/eures/prace_v_eu/inzeraty)
- Career in Europe [nabídka práce v EU](http://www.careersineurope.com/)

## <span id="page-28-0"></span>**6.2 Průzkum využití a jeho shrnutí**

Pro zjištění, jak studenti nový intranet využívají, jak se jim líbí a zda zde naleznou vše potřebné, byly udělány dva průzkumy.

První průzkum byl zaměřen na celkový dojem, strukturu informací a design nových webových stránek univerzity (včetně intranetu). Průzkum byl dělán po půlročním fungování pro potřeby informačního centra univerzity, aby byly zjištěny první reakce na nové webové stránky univerzity a na základě těchto reakcí mohlo dojít ke zkvalitnění univerzitní prezentace, jak v rámci interní komunikace studentů a zaměstnanců, tak univerzity navenek.

Tohoto průzkumu se zúčastnilo celkem 750 studentů. Na první otázku Jaký je celkový dojem z nové webové prezentace univerzity?, odpovědělo celkem 60 % kladně, z toho 71 % studentů má ke stránkám nějaké výhrady. Stránky nezaujaly a jsou nudné pro 206 studentů, což je 28 %. Co se týče obsahu informací a nalezení všeho podstatného, je spokojeno jen 11 % studentů. Dalších 29 % je spokojeno s výhradami a celých 54 % je nespokojeno. Struktura informací připadá logická 45 % studentů a nevyhovuje 46 % studentům. Se strukturou intranetu je spokojeno 382 studentů, tedy 51 %. Celkově se nový design prezentace dá podle 68 % studentů považovat za příjemný a vcelku zdařilý. Studentům byla v průběhu této ankety dána možnost konkrétně vyjádřit další náměty a připomínky. Tyto připomínky byly použity k dalšímu zlepšování webových stránek univerzity.

V dubnu roku 2009 jsem udělal vlastní průzkum, který jsem zaměřil spíše na funkčnost nového intranetu. Tento průzkum jsem dělal pomocí ankety mezi studenty a navrhl ho především pro potřeby této bakalářské práce. Výsledky a návrh řešení jsem dále konzultoval s tvůrci studentského intranetu, aby tato aplikace v budoucnosti vyhovovala co největšímu počtu uživatelů.

Tohoto průzkumu se zúčastnilo celkem 41 studentů, z toho 11 z FChT, 7 z DFJP, 9 FEI, 8 z FES, 6 z FF. Z FR a z FZS se nezúčastnil nikdo (Obr. 2).

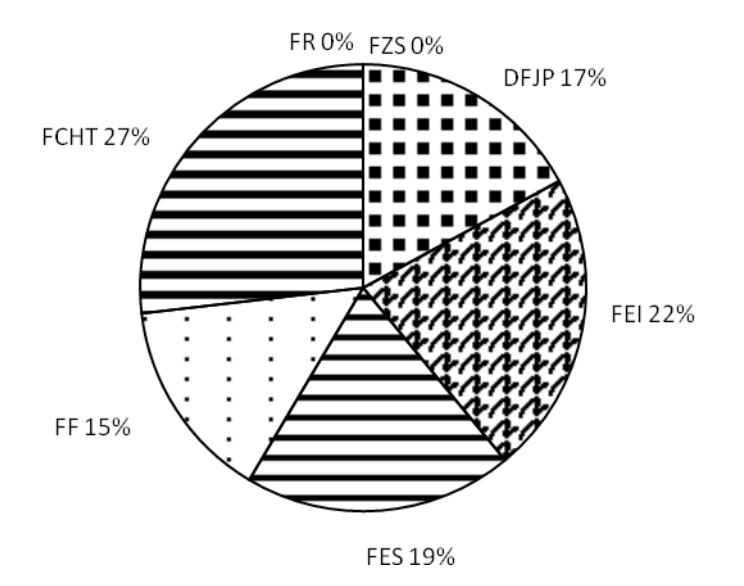

Obr. 2 – Podíl respondentů z jednotlivých fakult.

Z průzkumu bylo zjištěno, že 54 % studentů používá intranet často, 39 % studentů minimálně a 7 % studentů vůbec (Obr. 3). Osobně se domnívám, že studenti, kteří nyní využívají internet minimálně nebo vůbec, neměli možnost dříve během svého studia intranet využívat (na Univerzitě Pardubice dříve neexistoval) a nemají důvod s tím nyní začínat. Tito studenti pak nevyužívají ani STAG portál, který je s intranetem úzce spojený, protože termíny zkoušek si s učiteli domlouvají stále ještě individuálně a materiály ke studiu dostávají od vyučujících přímo v hodinách daného předmětu.

![](_page_30_Figure_0.jpeg)

Obr. 3 – Využití studentského intranetu.

Dále bylo zjištěno, že 66 % studentů by se zúčastňovalo vyvěšených diskuzí, studentského fóra atd., pokud by něco takového na stránkách intranetu bylo zprovozněno. Ostatní studenti (34 %) by se fóra nezúčastňovali, i kdyby je dané téma zaujalo (Obr. 4).

![](_page_30_Figure_3.jpeg)

Obr. 4 – Účast na vyvěšených diskuzích a studentských fórech.

73 % studentům vyhovuje vodorovné uspořádání aktualit s barevným rozlišením pro jednotlivé orgány univerzity a přijde jim přehledné (Obr. 5). 20 % studentů toto barevné rozlišení nevyhovuje, některé barvy jim splývají a je pro ně těžké odlišit, zda aktuality patří pod univerzitu nebo pod fakultu (problémy mají hlavně studenti FChT).

Pro 16 studentů bylo dřívější sloupcové uspořádání aktualit přehlednější (39 %), pro 22 % studentů je přehlednější nové uspořádání a 39 % studentů nemůže toto posoudit (Obr. 6).

![](_page_31_Figure_2.jpeg)

Obr. 5 – Spokojenost s barevným rozlišením jednotlivých fakult.

![](_page_31_Figure_4.jpeg)

Obr. 6 – Spokojenost s uspořádáním aktualit na studentském intranetu.

Další část průzkumu se týkala využití odkazu na Prodej skript – databáze publikací. Bylo zjištěno, že odkaz na prodej skript využívá jen 20 % studentů. Ostatní (80 %) tento odkaz nevyužívají, někteří dokonce ani netuší, že zde tento odkaz je (Obr. 7).

![](_page_32_Figure_1.jpeg)

Obr. 7 – Využití odkazu na Prodej skript – databáze publikací.

54 % respondentů dále uvedlo, že nefunkčnost fulltextového vyhledávání stěžuje jejich orientaci na intranetu. Zbylých 46 % studentů toto neovlivňuje, protože tuto funkci nevyužívají (Obr 8.).

![](_page_32_Figure_4.jpeg)

Obr. 8 – Nefunkčnost fulltextového vyhledávání.

Podle 76 % studentů by měl být univerzitní e-mail přístupný z intranetu rovnou bez opětovného přihlašování pomocí NetID hesla. Je pro ně zbytečné se znovu přihlašovat. 12 % studentům opětovné přihlašování nevadí a nezdržuje je. Zbylým studentům (12 %) je jedno, jakým způsobem se k e-mailu přihlašují (Obr. 9).

![](_page_33_Figure_1.jpeg)

Obr. 9 – Přímý přístup na univerzitní e-mail bez opětovného přihlašování.

78 % studentů by dále uvítalo, aby se informace o počtu příchozích e-mailů, přečtených a nepřečtených zprávách vyskytovala přímo na hlavní stránce intranetu bez předchozího přihlášení do e-mailové schránky. Získali by tak přehled o své poště bez nutnosti dalšího přihlašování. 5 % studentů si myslí, že je to zbytečné a 17 % studentů je to jedno (Obr. 10).

![](_page_34_Figure_0.jpeg)

Obr. 10 – Informace o počtu nových e-mailů na hlavní stránce intranetu

96 % studentů nachází na intranetu všechny potřebné informace, z toho 38 % studentů se na intranetu orientuje dobře a 62 % studentů někdy hledání trvá déle. Jen 4 % studentů zde nenachází potřebné informace nebo je nenajde včas (Obr. 11).

![](_page_34_Figure_3.jpeg)

Obr. 11 – Orientace na studentském intranetu.

## <span id="page-35-0"></span>**6.3 Analýza vybraných problémů a návrh řešení**

Z výše uvedeného průzkumu vyplývá, že studenti přijali nový intranet vcelku dobře. Jako s každou novou věcí, potřebovali studenti určitý čas i k "seznámení" s intranetem a nyní ho ve většině případů využívají. Z průzkumu dále vyplývá, že pokud by studenti měli možnost, zapojovali by se do různých diskuzí atd. Proto by bylo vhodné, nějakou diskuzi, alespoň pro ověření zájmu studentů, otevřít.

Za nedostatky studentského intranetu považuji:

### **1. Využití odkazu na Prodej skript – databáze publikací.**

Tento odkaz je studenty málo využívaný, mnohdy o něm studenti nevědí. Jsou zde poskytovány pouze základní informace o skriptech, ale není zde možnost je zakoupit. Z tohoto důvodu vznikl na hlavní stránce intranetu další odkaz E-shop odborné literatury. Zde si mohou studenti vybrané skriptum zakoupit a zvolit si, zda si ho vyzvednou osobně v prodejně skript nebo si ho nechají zaslat poštou. K osobnímu odběru budou studenti vyzváni e-mailem.

Dalším způsobem, jak na tento odkaz studenty upozornit, je apelovat na vyučující, aby se o něm v souvislosti s literaturou doporučenou pro daný předmět zmiňovali.

### **2. Nefunkčnost fulltextového vyhledávání.**

Vyhledávání nebylo dobře implementováno dodavatelskou firmou, proto nebylo používáno. Nyní již uspokojivě funguje, takže modul fulltextového vyhledávání je již v šablonách přístupný (a funkční). Úprava funkčnosti byla pouze v navázání na zdroj dat, který data o vyhledaných stránkách (a úryvky textu) poskytuje.

# **3. Nemožnost přístupu na e-mail rovnou ze stránek intranetu bez nutnosti opětovného přihlašování.**

Toto zjednodušení není možné aplikovat, protože e-mail a studentský intranet jsou oddělené struktury (každá má svojí databázi) a v současné době není možné je propojit, ani se o tom do budoucnosti neuvažuje. Přístup na studentský intranet je ukončen dnem, kdy student ukončí studium, zatímco přístup na univerzitní e-mail zůstává ještě další 3 roky. Proto nelze tyto dvě databáze sjednotit.

# **4. Chybějící odkaz na portálu STAG portal.upce.cz, směřující zpět na studentský intranet studenti.upce.cz.**

Studentský intranet (studenti.upce.cz) a portál STAG (portal.upce.cz) by měly být vzájemně propojené. Na studentském intranetu se nachází odkaz na portál STAG, kde student najde mimo jiné informace o zkouškách, studijní materiály atd., ale na portálu STAG zpětný odkaz na studentský intranet chybí. Aby se student dostal z portálu STAG na studentský intranet, musí do nové záložky (okna) zadat adresu studenti.upce.cz.

Stejný případ nastane, pokud se na studentském intranetu odhlásíme a chceme se opět přihlásit. Po přihlášení jsou k dispozici odkazy STAG Portál, Verso a Odhlášení, ale chybí odkaz na studentský intranet (Obr. 12).

![](_page_36_Figure_4.jpeg)

Obr. 12 – Poskytované služby CAS v průběhu roku 2009 [9].

Řešením je přidat odkaz na studentský intranet (studenti.upce.cz) s názvem Studentský Intranet, nejlépe do horizontálního menu portálu STAG (Obr. 13), které již obsahuje položky Domů, Moje studium, Prohlížení a Vítejte.

![](_page_37_Picture_75.jpeg)

Obr. 13 – portál STAG [10].

Tento odkaz je nutné přidat také mezi odkazy, které nalezneme po odhlášení a opětovném přihlášení do studentského intranetu mezi Poskytované služby CAS (Obr. 12).

Po konzultaci s Informačním centrem byly Poskytované služby CAS rozděleny na studentskou a zaměstnaneckou část a byl přidán odkaz Studentský intranet (Obr. 14).

![](_page_37_Picture_76.jpeg)

Obr. 14 – Poskytované služby CAS pro studenty – aktuální vzhled [9].

### **5. Neinformovanost o aktuálním stavu univerzitní e-mailové schránky.**

Jedním z nedostatků současného systému je také neinformovanost uživatele o aktuálním stavu univerzitní e-mailové schránky. V této části se budu věnovat návrhu možného řešení, jak na intranetových stránkách informovat o nových zprávách.

V publikačním systému Aladin se dají použít tzv. externí moduly, pomocí kterých je možné vytvořit novou funkcionalitu, kterou nelze standardním způsobem vytvořit. Moduly jsou vytvořené v programovacím jazyce Java. Pro zpřístupnění počtu e-mailů je možné vytvořit knihovnu, která z účtu Gmailu (Google Mail) tuto informaci získá.

#### **Návrh knihovny:**

Pomocí platformy Java SE (Standard Edition) a vývojového prostředí NetBeans IDE, byla vytvořena knihovna Email.jar, která nabízí rozhraní pro získání nových e-mailů ze schránky uživatele. Pro připojení ke Gmail schránce tato knihovna využívá mírně modifikovanou knihovnu Gmail4J (jednoduchá, objektově orientovaná knihovna pro přístup ke službám Gmailu z Javy), která je volně dostupná pod licencí Apache License 2.0. Modifikace této knihovny spočívá v úpravě nastavení uživatelského jména, kdy originální knihovna automaticky doplňuje řetězec @gmail.com, což v našem případě není žádoucí (studentské e-maily mají koncovku @student.upce.cz).

### **Postup implementace knihovny:**

- Vytvoření tříd v Javě.
- Data (jméno a heslo) jsou ukládána do databáze pomocí rozhraní v balíku cz.upce.cms.db.
- Heslo je do databáze ukládáno šifrovaně pomocí symetrické šifry. Takto není možné přímo přečíst heslo, ale je možné je dekódovat znalostí klíče.
- Požadavek na heslo se objeví pouze v případech, kdy pro dané uživatelské jméno není možné přihlášení provést.

#### **Návrh rozhraní:**

#### *EmailFetcher.java*

• Rozhraní, které definuje metody třídy (Obr. 15).

```
public interface EmailFetcher {
   /* Nastaví uživatelské jméno pro přístup k Gmail účtu
    * @param username uživatelské jméno
    */
     void setUsername(String username);
   /* Nastaví heslo pro přístup, pokud není možné se 
       přihlásit pouze s uživatelským jménem.
    * @param password k uživatelskému účtu
    * @throws EmailException výjimka vyhozena v případě 
       nenastavení uživatelského jména, případně není-li 
       možné se s heslem přihlásit
    */
     void setPassword(String password) throws
     EmailException;
   /* Zjistí, lze-li se přihlásit k účtu s již 
      poskytnutými daty
    * @return vrací zda je možné se přihlásit
    * @throws EmailException výjimka vyhozena v případě 
      Nenastavení uživatelského jména
    */
     boolean isLoggedIn() throws EmailException;
     /* Zjistí počet nových emailů na uživatelském účtu
      * @return počet nepřečtených emailů
      * @throws EmailException výjimka vyhozena v případě 
        Nenastavení uživatelského jména, případně pokud 
        nebylo možné se přihlásit
      */
     int getEmailsCount() throws EmailException;
}
```
Obr. 15 – Návrh rozhraní.

### *EmailException.java*

• Třída, která rozšiřuje třídu Exception a používá se pro všechny výjimky, které bude knihovna vyhazovat.

### *Main.java*

• Třída pro testování vlastní knihovny.

### *EmailFetcherClass.java*

- Třída implementuje rozhraní EmailFetcher.
- Obsahuje dva konstruktory, jeden bezparametrický a druhý, kterému se přímo přidá uživatelské jméno a heslo.
- Metoda setUsername nastaví uživatelské jméno pro přístup k Gmail účtu.
- Metoda setPassword nastaví heslo pro přístup k uživatelskému účtu a toto heslo zakóduje a uloží do databáze intranetu pro pozdější přihlašování. V případě že se nepovedlo heslo uložit do databáze, je vyhozena výjimka.
- Metoda logIn vytvoří novou instanci třídy ImapGmailClient (pro připojení k mailu přes IMAP (Internet Message Access Protocol - [internetový](http://cs.wikipedia.org/wiki/Internet) [protokol](http://cs.wikipedia.org/wiki/Protokol_%28informatika%29) pro vzdálený přístup k [e-mailové](http://cs.wikipedia.org/wiki/E-mail) schránce)) pomocí zadaného uživatelského jména a hesla z databáze (které je před použitím dekódováno). Dále se pokusí získat nepřečtené zprávy (kvůli ověření připojení). V případě jakéhokoliv selhání je vyhozena výjimka.
- Metoda canLogIn zjistí, je-li v databázi uložené heslo a zda je možné se přihlásit. Výjimka je vyhozena v případě, že je v databázi uložené nesprávné heslo.
- Metoda getNewMessages vrací List<EmailMessage> to znamená seznam tříd typu EmailMessage. Pokud není nastaveno uživatelské jméno a heslo nebo není možné se přihlásit, je vyhozena výjimka.
- Metoda getEmailsCount vrací počet nových (nepřečtených) e-mailů na uživatelském účtu. Pokud není nastaveno uživatelské jméno a heslo nebo není možné se přihlásit, je vyhozena výjimka.

### *EmailMessage.java*

- Třída, která se vrací jako nové zprávy (obsahuje komu je zpráva určena, od koho je, předmět zprávy a datum odeslání).
- Třída je jednoduchá a obsahuje jen gettery (metody, které vrací hodnoty jednotlivých polí).

• Poslední metoda toString() určuje, co se vrátí, když se zavolá přímo přiřazení celé třídy do String (nebo výpis pomocí systém.out.println).

#### *StringEncrypter.java*

- Třída, která slouží pro kódování a dekódování řetězců, pomocí symetrické šifry.
- V konstruktoru se třídě předá tajný klíč, s jehož pomocí bude probíhat kódování a dekódování.

### **Postup integrace:**

- 1. Do databáze doplnit tabulku emailfetcher\_users *create table emailfetcher\_users (username varchar(255), password varchar(255)*, která slouží pro ukládání uživatelských hesel.
- 2. Knihovnu připojit k intranetu (pro připojení do databáze používá třídu cz.upce.cms.db.DBConnection, takže není třeba další nastavování).
- 3. Vytvořit novou instanci třídy EmailFetcherClass.

# <span id="page-41-0"></span>**7. ZÁVĚR**

Práce se zabývá novou internetovou prezentací Univerzity Pardubice, která byla spuštěna na začátku zimního semestru akademického roku 2008/2009. Pozornost byla zaměřena na studentský intranet. Pomocí průzkumu mezi studenty bylo zjištěno, jak nové internetové stránky vyhovují jejich uživatelům, tzn. studentům. Jak se na nové webové prezentaci studenti orientují, zda zde nacházejí, vše, co očekávají a jestli zavedení intranetu přineslo očekávaný výsledek. Samozřejmě byly nalezeny i nedostatky, u kterých jsem se pokusil nalézt způsob, jak je odstranit.

Za nalezené nedostatky považuji hlavně nemožnost přístupu na e-mail rovnou ze stránek intranetu bez nutnosti opětovného přihlašování, nefunkčnost fulltextového vyhledávání, malou využitelnost odkazu na Prodej skript – databáze publikací, chybějící odkaz na portálu STAG, směřující zpět na studentský intranet a neinformovanost o aktuálním stavu univerzitní e-mailové schránky.

Bylo zjištěno, že z důvodu oddělené struktury (databáze), není možné zjednodušit přístup na studentský e-mail přímo ze studentského intranetu. Fulltextové vyhledávání nebylo používáno z důvodu špatné implementace dodavatelskou firmou, nyní již uspokojivě funguje. Řešením jak upozornit studenty na existenci odkazu na prodej skript, je apelovat na vyučující, aby se o tomto odkazu ve svých předmětech zmiňovali. Na chybějící odkazy mezi STAG portálem a studentským intranetem jsem upozornil pracovníky Informačního centra. V současné době jsou již upraveny Poskytované služby CAS.

Nedostatek, na který jsem se především zaměřil, se týkal neinformovanosti o aktuálním stavu univerzitní e-mailové schránky. Navrhnul jsem modul, který po přihlášení do univerzitního intranetu informuje uživatele o nově příchozích e-mailech. Pomocí vývojového prostředí NetBeans IDE jsem na platformě Java SE vytvořil knihovnu Email.jar, která získává informaci o nových e-mailech ze schránky uživatele. Pomocí metod této knihovny se nastaví uživatelské jméno a heslo pro přístup k uživatelskému účtu. Toto heslo se zakóduje a uloží do databáze intranetu pro pozdější přihlašování. Poté se knihovna pokusí přihlásit k Gmail účtu a zjistit počet nepřečtených e-mailů.

Informační centrum Univerzity Pardubice se v nejbližší době pokusí integrovat tuto knihovnu do systému a zlepšit tím rozvoj studentské intranetové prezentace.

# <span id="page-43-0"></span>**Seznam použité literatury**

- [1] Holá J., Hloušková J., Defining a New Internet Communication Strategy at the University of Pardubice. In Sborník mezinárodní konference Virtual Univerzity. Bratislava 2007: STU, 2007. ISBN: 978-80-89316-09-0.
- [2] Webová řešení [on line]. Dostupný z www: < [http://arealsystems.cz/nase-k](http://arealsystems.cz/nase-)ompetence/webova-reseni/>.
- [3] Komunikační internetová strategie, Univerzita Pardubice, Verze 1.0 final.
- [4] Černý J., Intranet jako podpora řízení dopravní firmy[on line]. Dostupný z www: < http://www.cdrail.cz/VTS/CLANKY/1504.pdf>.
- [5] Greer, T., Intranety principy a praxe. 1.vyd. Praha: Computer Press, 1999. ISBN 80-7226-135-5.
- [6] Holá, J., Interní komunikace ve firmě. 1.vyd. Brno: Computer Press, 2006. ISBN 80-251-1250-0.
- [7] Onlio UPa má nový webový portál [on line]. Dostupný z www: <http://www.onlio.com/reference/univerzita-pardubice/portal.html>.
- [8] Univerzita Pardubice / Intranet [on line]. Dostupný z www: <https://studenti.upce.cz/index.html>.
- [9] Poskytované služby CAS [on - line]. Dostupný z www: <https://cas.upce.cz/services/>.
- [10] Vítejte [on - line]. Dostupný z www: <https://portal.upce.cz/jetspeed/portal>.

# <span id="page-44-0"></span>**Příloha - Vybrané zdrojové kódy z knihovny Email.jar**

#### **Kód třídy EmailFetcherClass.java:**

```
package cz.upce.sabrt.email;
import com.googlecode.gmail4j.GmailClient;
import com.googlecode.gmail4j.GmailConnection;
import com.googlecode.gmail4j.GmailMessage;
import com.googlecode.gmail4j.javamail.ImapGmailClient;
import com.googlecode.gmail4j.javamail.ImapGmailConnection;
import cz.upce.cms.db.*;
import java.sql.*;
import java.util.Iterator;
import java.util.List;
import java.util.Vector;
public class EmailFetcherClass implements EmailFetcher {
     protected String username;
     protected String password;
     protected GmailClient gmail = null;
     protected List<GmailMessage> messages = null;
     public EmailFetcherClass() {
 }
     public EmailFetcherClass(String username, String password) {
         this.username = username;
         this.password = password;
     }
     public void setUsername(String username) {
         this.username = username;
     }
     public void setPassword(String password) throws EmailException {
         this.password = password;
         try {
             logIn();
         } catch (Exception e) {
             throw new EmailException("Wrong username or password", e);
 }
         if (!this.username.equals("") && !this.password.equals("")) {
             DBConnection conn = null;
             try {
                 conn = new DBPooledConnectionImpl();
             } catch (Exception e) {
                 throw new EmailException("Error getting connection to 
database", e);
 }
             try {
                 PreparedStatement st = 
conn.getConnection().prepareStatement("SELECT password FROM 
emailfetcher_users WHERE username = ?");
                 st.setString(1, username);
```

```
 ResultSet rs = st.executeQuery();
                if (rs.next()) {
                     PreparedStatement st2 = 
conn.getConnection().prepareStatement("UPDATE emailfetcher_users SET 
password = ? WHERE username = ?");
                     st2.setString(1, password);
                    st2.setString(2, username);
                    st2.executeUpdate();
                    conn.close(st2);
                     //st.executeUpdate("UPDATE emailfetcher_users SET 
password = '"+password+"' WHERE username = '"+username+"'");
                 } else {
                     PreparedStatement st2 = 
conn.getConnection().prepareStatement("INSERT INTO emailfetcher_users 
(username, password) VALUES (?, ?)");
                     st2.setString(1, username);
                    st2.setString(2, password);
                    st2.executeUpdate();
                    conn.close(st2);
 }
                 conn.close(rs);
                 conn.close(st);
                 conn.close(conn.getConnection());
             } catch (Exception e) {
                 throw new EmailException("Error inserting username and 
password to database", e);
 }
         }
     }
     protected void logIn() throws EmailException {
         try {
             gmail = new ImapGmailClient();
             GmailConnection connection = new ImapGmailConnection(username, 
password.toCharArray());
             gmail.setConnection(connection);
             gmail.getUnreadMessages();
         } catch (Exception e) {
             throw new EmailException(e.getMessage());
         }
     }
     public boolean canLogIn() throws EmailException {
         DBConnection conn = null;
         try {
             conn = new DBPooledConnectionImpl();
         } catch (Exception e) {
             throw new EmailException("Error getting connection to 
database", e);
 }
         try {
             PreparedStatement st = 
conn.getConnection().prepareStatement("SELECT password FROM 
emailfetcher_users WHERE username = ?");
             st.setString(1, username);
             ResultSet rs = st.executeQuery();
             if (rs.next()) {
            password = rs.getString("password");<br>}
 }
             conn.close(rs);
```

```
 conn.close(st);
             conn.close(conn.getConnection());
         } catch (Exception e) {
             throw new EmailException("Error getting password from 
database", e);
 }
         if (password == null || password.equals("")) return false;
         else {
             try {
                 logIn();
                 return true;
             } catch (Exception e) {
            return false;
 }
         }
     }
     public List<EmailMessage> getNewMessages() throws EmailException {
         if (username==null || username.equals("")) throw new 
EmailException("Empty username");
        if (password == null || password.equals("")) throw new
EmailException("Empty password");
         if (gmail==null) logIn();
         try {
             messages = gmail.getUnreadMessages();
         } catch (Exception e) {throw new EmailException("Wrong username or 
password", e);}
         List<EmailMessage> list = new Vector<EmailMessage>();
         Iterator<GmailMessage> it = messages.iterator();
         while (it.hasNext()) {
             GmailMessage message = it.next();
             EmailMessage m = new EmailMessage(message.getTo().toString(), 
message.getFrom().toString(), message.getSubject(), message.getSendDate());
             list.add(m);
 }
         return list;
     }
     public int getEmailsCount() throws EmailException {
         if (username==null || username.equals("")) throw new 
EmailException("Empty username");
        if (password == null | password.equals("")) throw new
EmailException("Empty password");
         if (gmail==null) logIn();
         try {
             return gmail.getUnreadMessages().size();
         } catch (Exception e) {throw new EmailException("Wrong username or 
password", e);}
     }
}
```
### **Kód třídy EmailMessage.java:**

```
package cz.upce.sabrt.email;
import java.util.Date;
/**
 * Trida pro ulozeni zpravy
 */
public class EmailMessage {
   private String to;
     private String from;
    private String subject;
     private Date sendDate;
     public EmailMessage(String to, String from, String subject, Date 
sendDate) {
         this.to = to;
         this.from = from;
        this.subject = subject;
         this.sendDate = sendDate;
     }
     /**
      * @return the to
      */
     public String getTo() {
        return to;
     }
     /**
      * @return the from
      */
     public String getFrom() {
        return from;
     }
     /**
      * @return the subject
      */
     public String getSubject() {
        return subject;
     }
     /**
     * @return the sendDate
      */
     public Date getSendDate() {
        return sendDate;
     }
     @Override
     public String toString() {
         String res = "";
        res += "From: "+from+"\n";
        res += "To: "+to+"\n";
         res += "Sent: "+sendDate.toString()+"\n";
         res += "Subject: "+subject+"\n";
```

```
 return res;
     }
}
```
### **Kód třídy EmailMessage.java:**

```
package cz.upce.sabrt.email;
import java.util.Date;
/**
 * Trida pro ulozeni zpravy
 */
public class EmailMessage {
     private String to;
     private String from;
     private String subject;
     private Date sendDate;
     public EmailMessage(String to, String from, String subject, Date 
sendDate) {
         this.to = to;
         this.from = from;
        this.subject = subject;
         this.sendDate = sendDate;
     }
     /**
      * @return the to
      */
     public String getTo() {
         return to;
     }
     /**
      * @return the from
      */
     public String getFrom() {
        return from;
     }
     /**
      * @return the subject
      */
     public String getSubject() {
        return subject;
     }
     /**
      * @return the sendDate
      */
     public Date getSendDate() {
        return sendDate;
     }
```

```
 @Override
     public String toString() {
        String res = "";
        res += "From: "+from+"\n";
        res += "To: "+to+"\n";
         res += "Sent: "+sendDate.toString()+"\n";
         res += "Subject: "+subject+"\n";
        return res;
     }
}
```